# E-Mail System

#### lctseng (2020-2022, CC-BY) ? (?-2019)

#### 國立陽明交通大學資工系資訊中心

Computer Center of Department of Computer Science, NYCU

1

## Components of an E-Mail (1)

- You can really see …
	- Headers, which can be forged, altered, etc.
	- Body

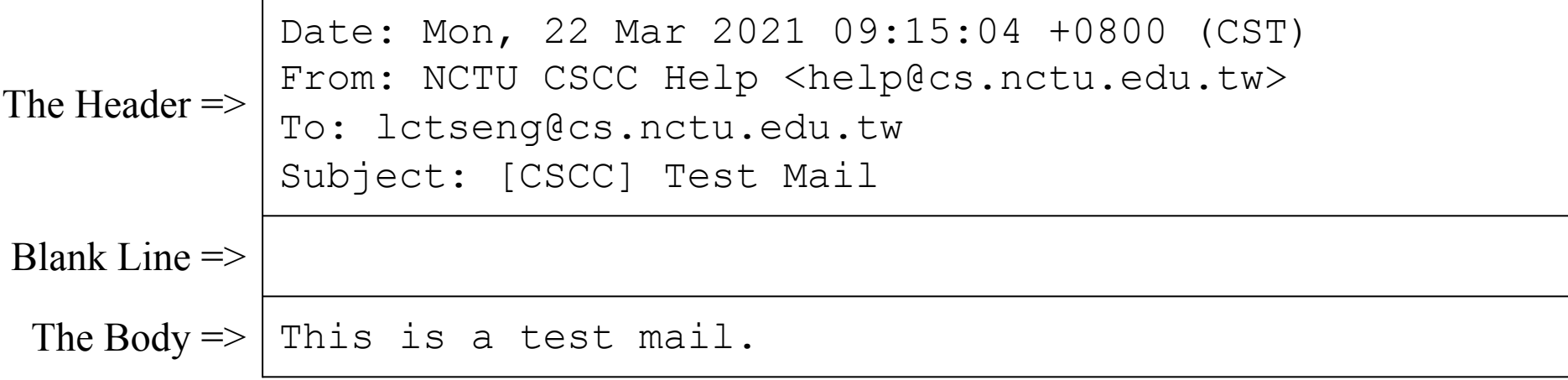

## Components of an E-Mail (2)

- Three major components
	- The envelope
		- Invisible to users
		- Determine where the message should be delivered, or to whom it should be returned

To: Victim From: Hacker

#### Mail system rely on this

- The headers
	- Information about the messages, defined in RFC2822
		- Date, From, To, Content-Type, charset
		- Content-Length, MessageID, ...
		- No checking consistent "To" in envelope and header
	- The message body
		- Plain text only
		- Various MIME contents (attachments)
			- 7bit, quoted-printable, base64
			- 8bit, binary

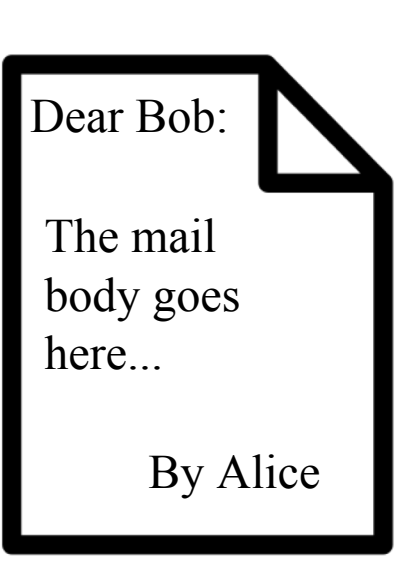

#### Can be anything!

# Mail System

- Major components
	- Mail User Agent (MUA)
		- Help user read and compose mails
	- Submission Agent (SA)
		- Route mails to local MTA
	- Mail Transport Agent (MTA)
		- Route mails among machines
- Delivery Agent (DA)
	- Place mails in users' mail boxes
- Access Agent (AA)
	- Connects the user agent to the mail box using POP3 or IMAP protocols

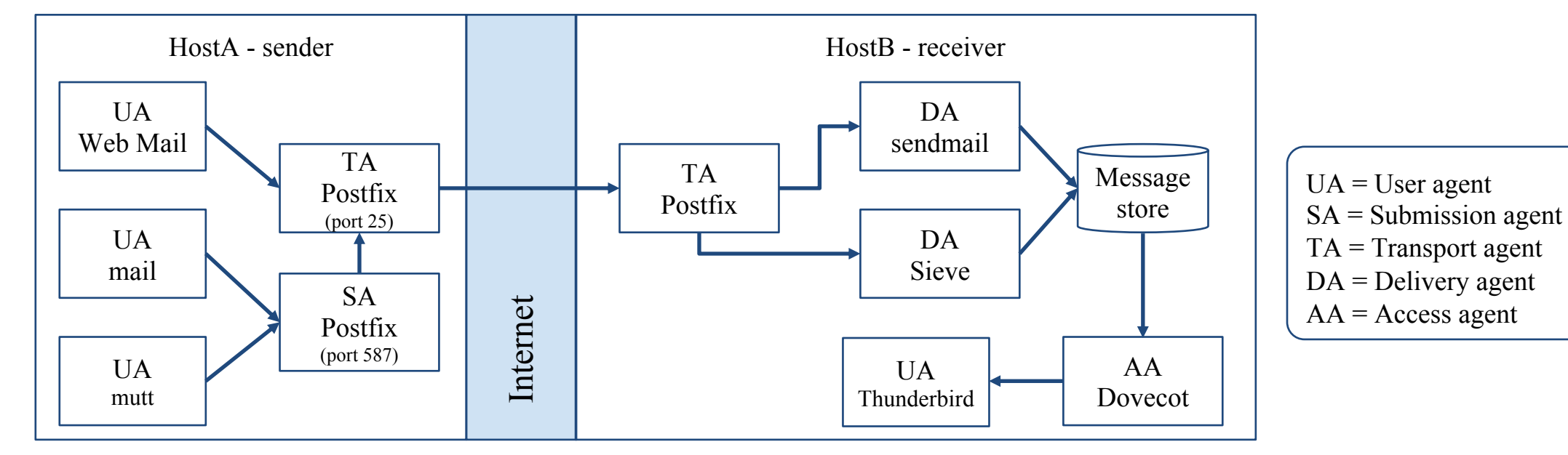

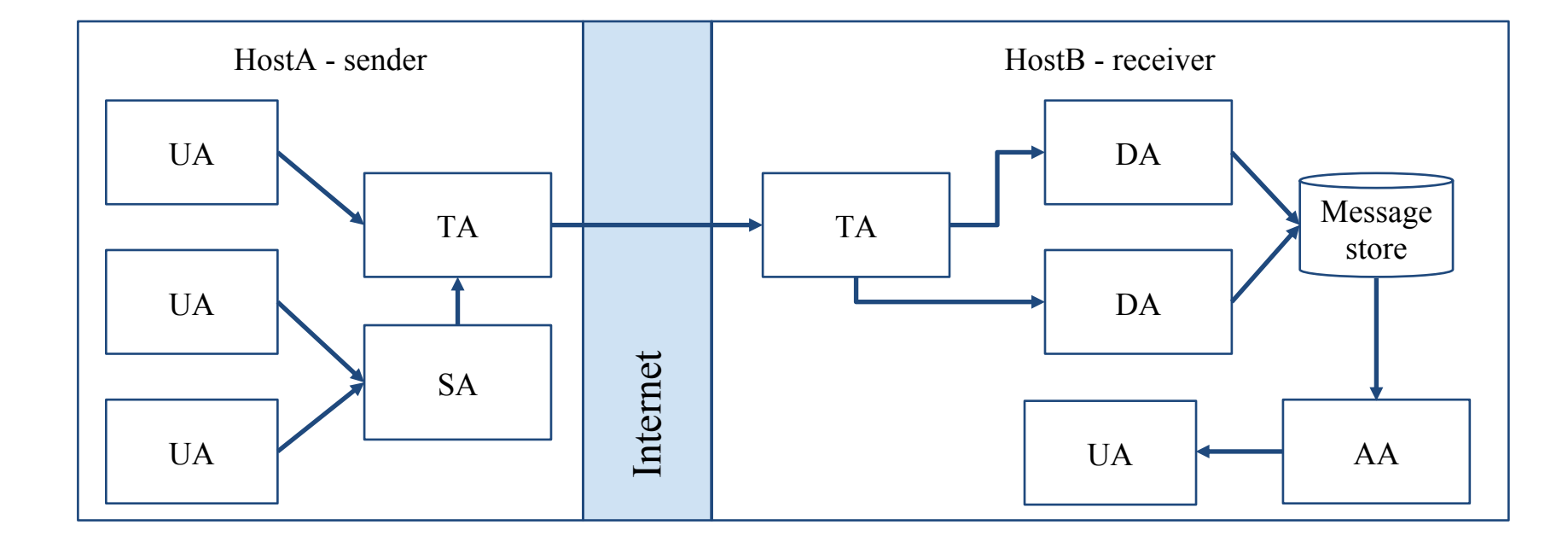

5

## Mail System – The User Agent (1)

- Help user read and compose mails
	- UA must know mail format
		- Originally: Text only
		- Now: MIME
- ※ MIME (Multipurpose Internet Mail Extensions)
	- Include several types of content that can be encoded in the mail ■ image, video, virus, ...

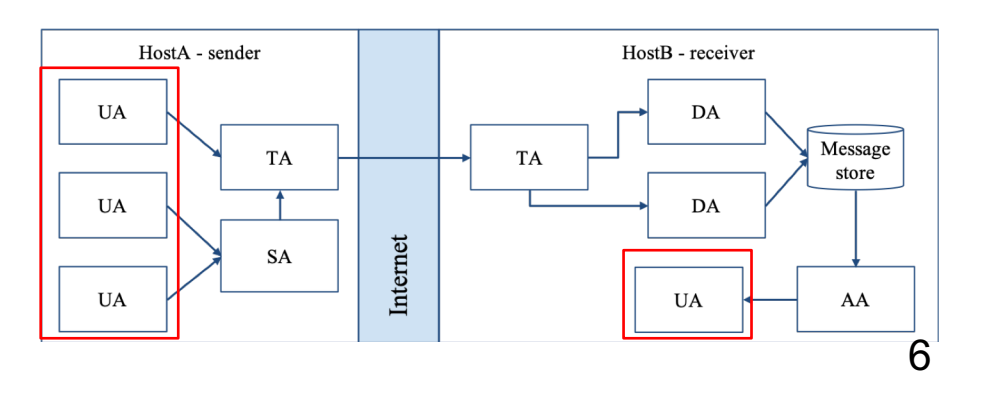

## Mail System – The User Agent (2)

● Popular Mail User Agents

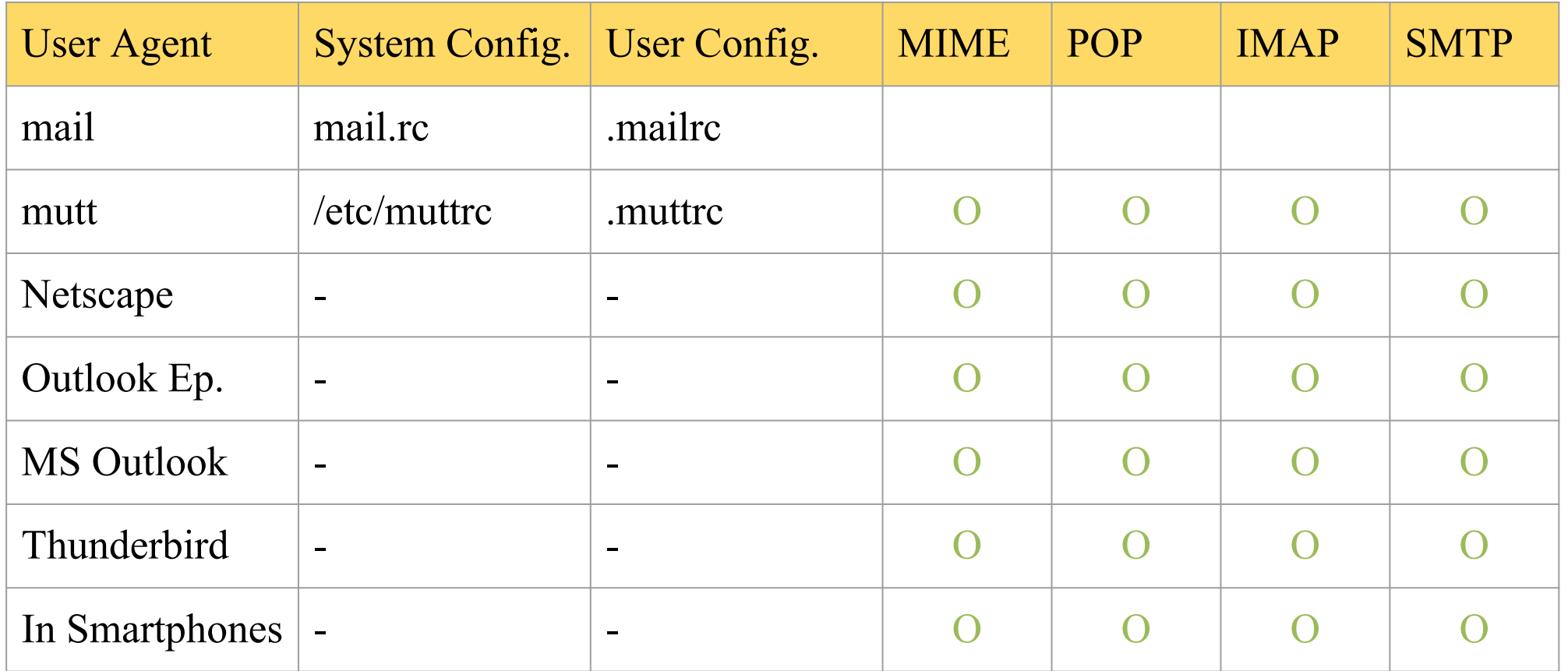

#### Mail System – The Submission Agent

- Route mails to local MTA
	- Typical works that a MTA must do:
		- Ensuring that all hostname are fully qualified
		- Modifying headers
			- MessageID
			- Date

■ …

- DomainKeys/DKIM
- Logging errors
- $\circ$  RFC2476 introduces the idea of splitting **MTA** 
	- Let SA to share the load

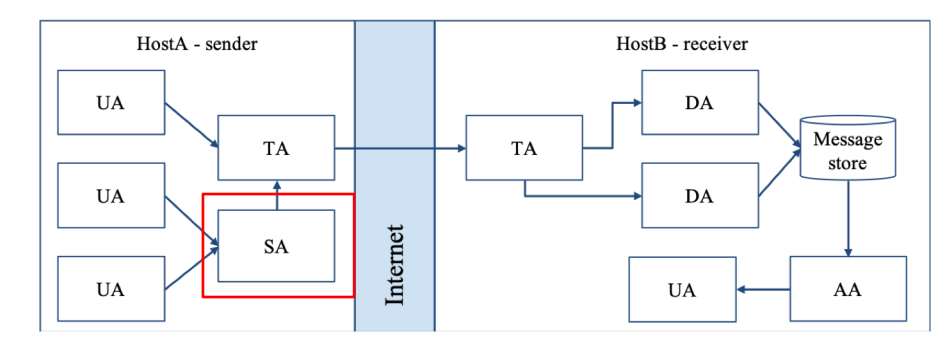

#### Mail System – The Transport Agent (1)

- Route mails among machines
	- Accept mail from UA, examine the recipients' addresses, and delivery the mail to the correct host
	- Protocols
		- SMTP (Simple Mail Transport Protocol)
			- RFC 821
		- ESMTP (Extended SMTP)
			- RFC 2821  $\Rightarrow$  ...  $\Rightarrow$  5321 (2008)
	- Popular transport agents
		- sendmail<http://www.sendmail.org/>
		- Postfix <http://www.postfix.org/>
		- exim, qmail, …

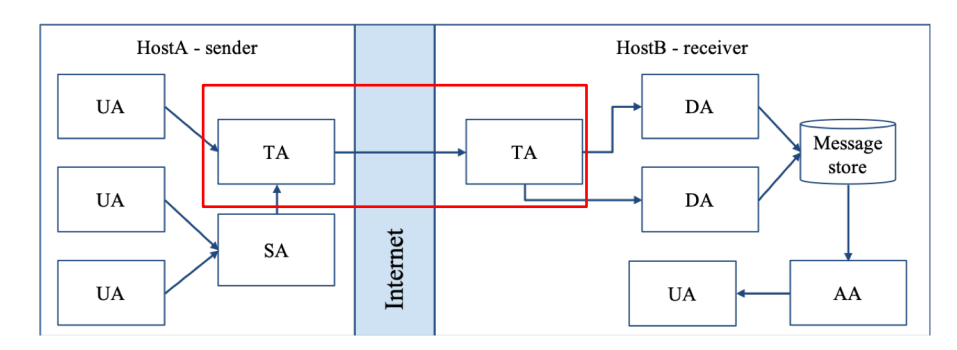

## Mail System – The Transport Agent (2)

- Conversation between MTAs
	- Threat of eavesdropping

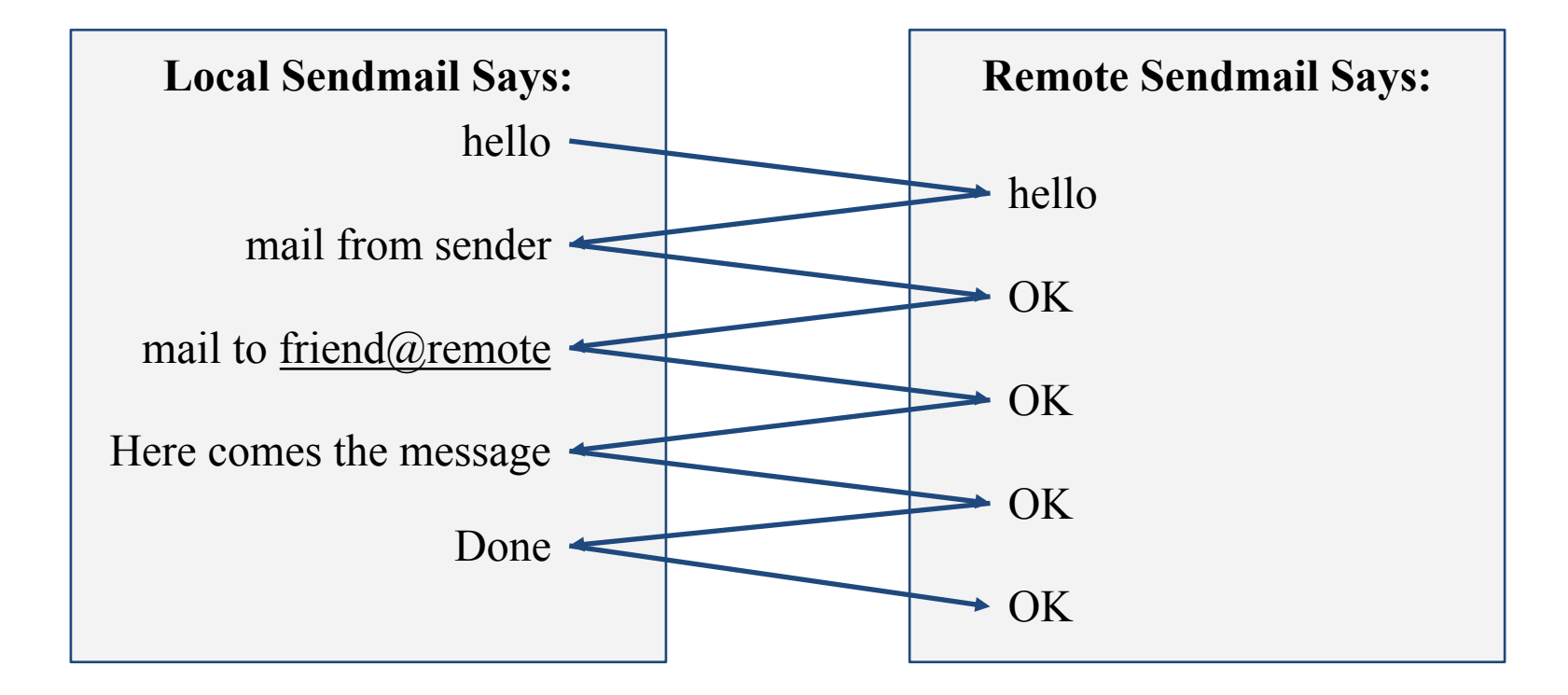

### Mail System – The Transport Agent (3)

#### ● Protocol: SMTP

```
$ telnet csmailgate 25
Trying 140.113.235.103...
Connected to csmailgate.
Escape character is '^]'.
220 csmailgate.cs.nctu.edu.tw ESMTP Postfix
ehlo bsd4.cs.nctu.edu.tw
250-csmailgate.cs.nctu.edu.tw
250-PIPELINING
250-SIZE 204800000
250-VRFY
250-ETRN
250-ENHANCEDSTATUSCODES
250-8BITMIME
250 DSN
                                                mail from: <alice@cs.nctu.edu.tw>
                                                250 2.1.0 Ok
                                                rcpt to: <bob@cs.nctu.edu.tw>
                                                250 2.1.5 Ok
                                                data
                                                354 End data with <CR><LF>.<CR><LF>
                                                From: haha <devnull@cs.nctu.edu.tw>
                                                To: admin@hinet.net
                                                hehe... I spammed you!
                                                .
                                                250 2.0.0 Ok: queued as 81BD4FB4
                                                quit
                                                221 2.0.0 Bye
                                                Connection closed by foreign host.
```
**From: haha <devnull@cs.nctu.edu.tw>**

```
To: admin@hinet.net
Message-Id: <20120501070002.81BD4FB4@csmailgate.cs.nctu.edu.tw>
Date: Tue, 1 May 2012 14:59:53 +0800 (CST)
```
#### Mail System – The Delivery Agent

- Place mails in users' mailboxes
	- Accept mail from MTA and deliver the mail to the local recipients
	- Type of recipients
		- User
		- Program
			- Sieve filters, procmail (deprecated), ...
	- Sieve mail filtering language (RFC 5228)
		- Many implementations
		- Pigeonhole Sieve implementation provided by Dovecot
			- **[Official documentation](https://doc.dovecot.org/configuration_manual/sieve/installation/)**

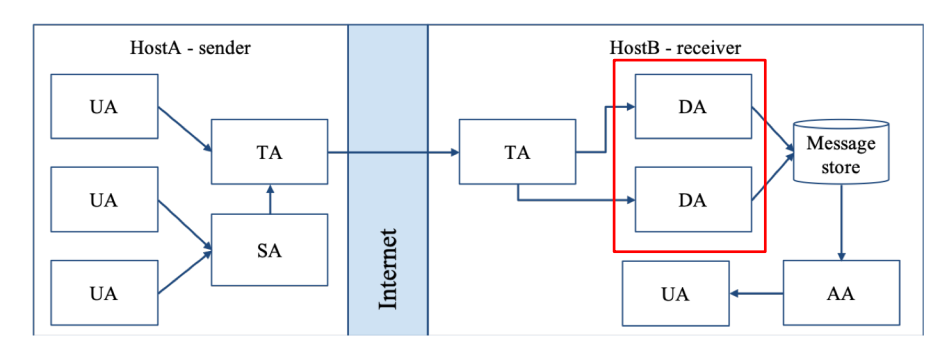

# Mail Storage

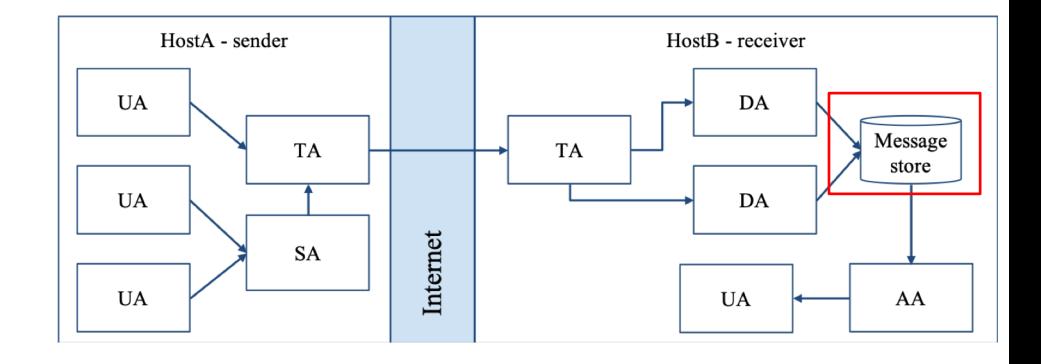

- The place on the local machine where email is stored
	- Usually the directory: /var/mail or /var/spool/mail
		- Users' mails are stored in files named with each user's login name
			- Eg. /var/mail/lctseng
		- Permission "775" and root:mail as the owner and group owner
			- drwxrwxr-x 2 root mail  $512$  Dec 16 15:51 mail/
	- Using database
		- When the organization is large or for ISP with millions of customers
		- Easy to search, categorize

#### Mail System – The Access Agent

- Help user download mail from server
	- Protocols
		- IMAP (Internet Message Access Protocol)
		- POP3 (Post Office Protocol Version 3)

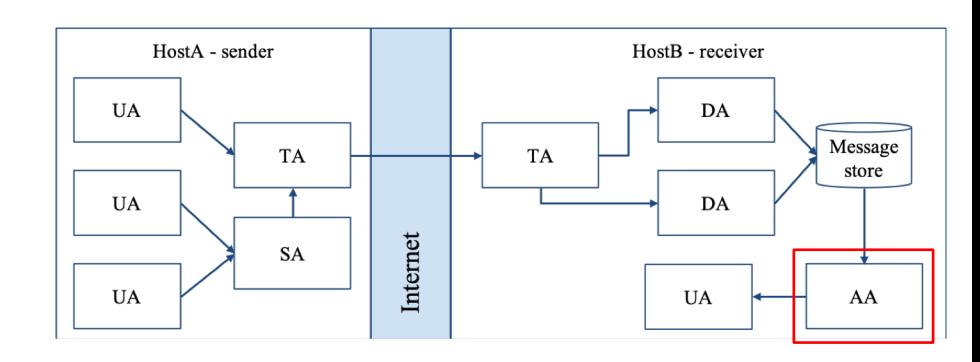

#### Mail Addressing – Domain (1)

- Two kinds of email addresses:
	- Route based address (obsolete)
		- Message will travel through several intermediate hosts to the destination
		- Format: host!path!user
			- Ex: castle!sun!sierra!hplabs!alice
			- This mail is sent from "castle" host to the user "alice" at "hplabs" host
	- Location independent address
		- Simply identify the final destination
		- Format: user@host.domain
			- E.g. [ta@nasa.cs.nctu.edu.tw](mailto:ta@nasa.cs.nctu.edu.tw)

#### Mail Addressing – Domain (2)

- Where to send the mail?
	- $\circ$  When you want to send a mail to lctseng@cs.nctu.edu.tw, the MTA will:
		- First, lookup up the mail exchanger of "cs.nctu.edu.tw"

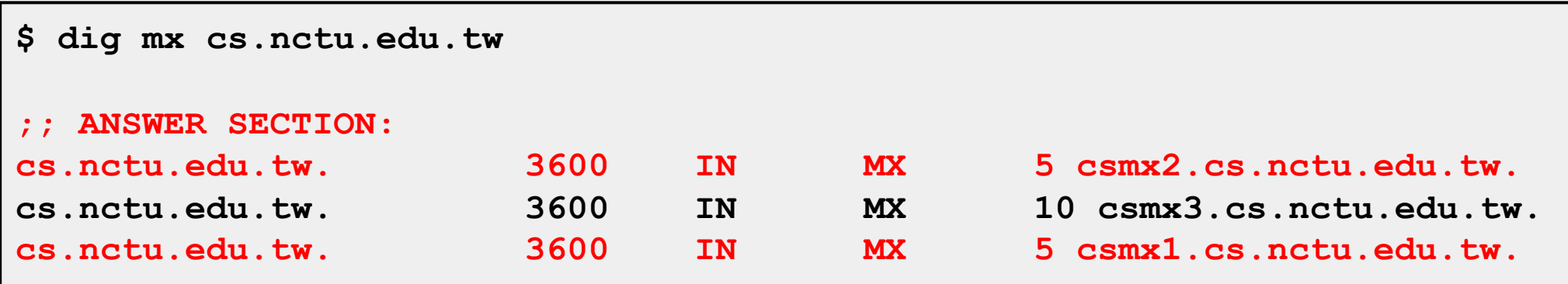

- If there is any servers, try from servers with higher priority (smaller value)
- If no MX records, mail it directly to the host (A record)

#### Mail Addressing – Domain (3)

- Why using "Mail eXchanger"?
	- We can centralize all the mail tasks to group of servers
	- Multiple mail exchangers make it more robust

#### Mail Addressing – Alias

● Alias

- Map a username to something else
	- Be careful of mail looping
- Several mechanisms to define aliases:
	- Traditional method: in files
	- Traditional method with NIS
	- LDAP (Light-weight Directory Access Protocol)
- When the mail server wants to resolve name
	- File-based method
		- Look up files to resolve by itself
	- LDAP-based method
		- Call LDAP server to resolve the name and return the results

#### Mail Alias – Traditional aliasing mechanism (1)

- Aliases can be defined in three places
	- $\circ$  In MUA's configuration file
		- Read by MUA and expand the alias before injecting the message into the mail system
	- In the system-wide /etc/mail/aliases file
		- Read by DA
		- The path to the system-wide alias file can be specified in mail server's configuration file
	- $\circ$  In user's forwarding file,  $\sim$ . forward
		- Read by DA after system-wide alias file
		- forward $(5)$

#### Mail Alias – Traditional aliasing mechanism (2)

- The format of an entry in aliases file
	- 1. Local-name: recipient1,recipient2,…
		- Ex:
			- admin: lwhsu, wangth, jnlin
			- lctseng: lctseng@cs.nctu.edu.tw
			- root: ta
	- 2. Local-name: :include:filename
		- Ex:
			- ta: :include:/usr/local/mail/TA

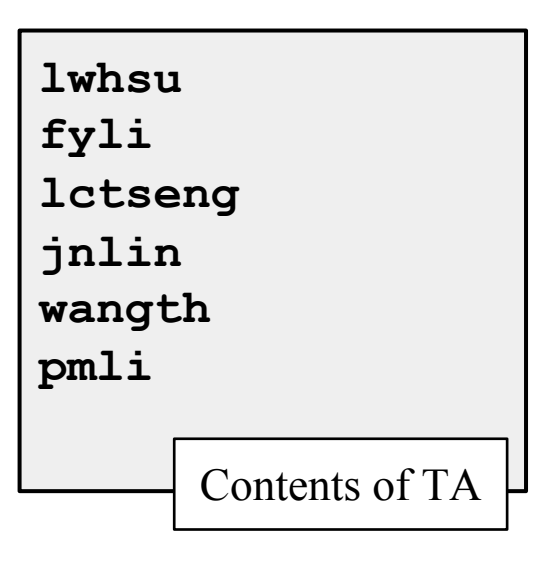

#### Mail Alias – Traditional aliasing mechanism (3)

- The format of an entry in aliases file
	- 3. Local-name: absolute-path-file
		- Mails will be appended to this file
		- Ex:
			- complaints: /dev/null
			- troubles: trouble\_admin,trouble\_log
			- trouble admin: :include:/usr/local/mail/troadm
			- trouble log: /usr/local/mail/logs/troublemail
	- 4. Local-name: "|program-path"
		- Route mail to stdin of program
		- Ex:
			- autoftp: "|/usr/local/bin/ftpserver"
			- nahw3: "|/home/nahw3/receive.py"

#### Mail Alias – Traditional aliasing mechanism (4)

#### • The hashed aliases DB

- /etc/mail/aliases is the plaintext aliases information
- /etc/mail/aliases.db is the hashed version for efficiency
- Use "newaliases" command to rebuild the hashed version when you change the aliases file
	- The file read from ":include:" is outside the aliases file

#### Mail Alias – Traditional aliasing mechanism (5)

- User maintainable forwarding file
	- $\circ$  In  $\sim$ /.forward
	- Format: comma-separated
	- $\circ$  E.g.
		- lctseng@gmail.com
		- $\blacksquare$  \lctseng, lctseng@gmail.com, lctseng@nycu.edu.tw
	- $\circ$  backslash + username
		- Bypassing further redirection (deliver to mail box directly)
	- Must be owned by user and with permission of 600
		- The path to .forward file should be writable only to user

#### Mail Alias – Traditional aliasing mechanism (6)

- Alias must
	- postmaster and MAILER-DAEMON
		- Mail system maintainer
	- bin, sys, daemon, nobody, …
		- System accounts (root)
	- root
		- forward root mail to the administrator
			- /root/.forward
			- aliases

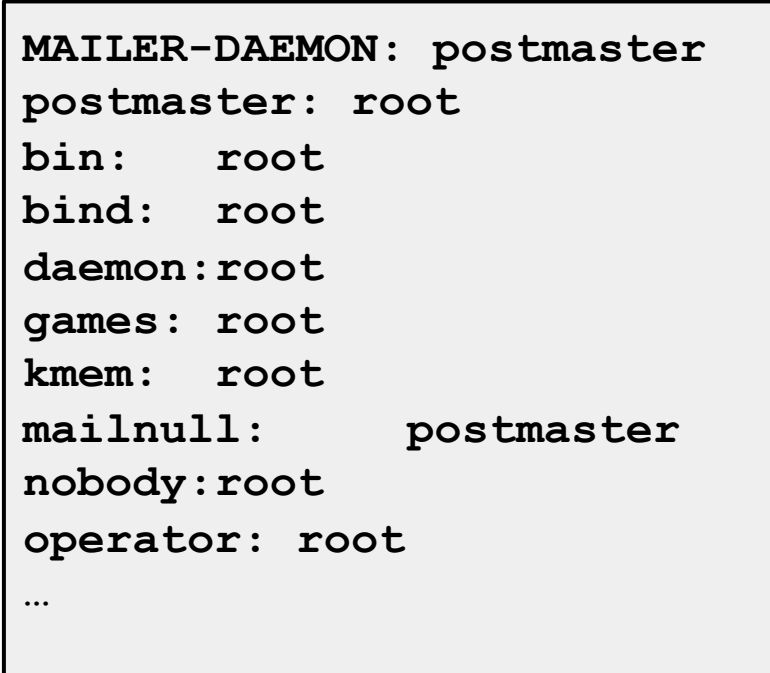

## Mail Transport Example

- User  $eric@knecht.sendmail.org$  sends a email to user [evi@anchor.cs.colorado.edu](mailto:evi@anchor.cs.colorado.edu)
	- \$ dig mx anchor.cs.colorado.edu
		- mroe.cs.colorado.edu

A message from Eric

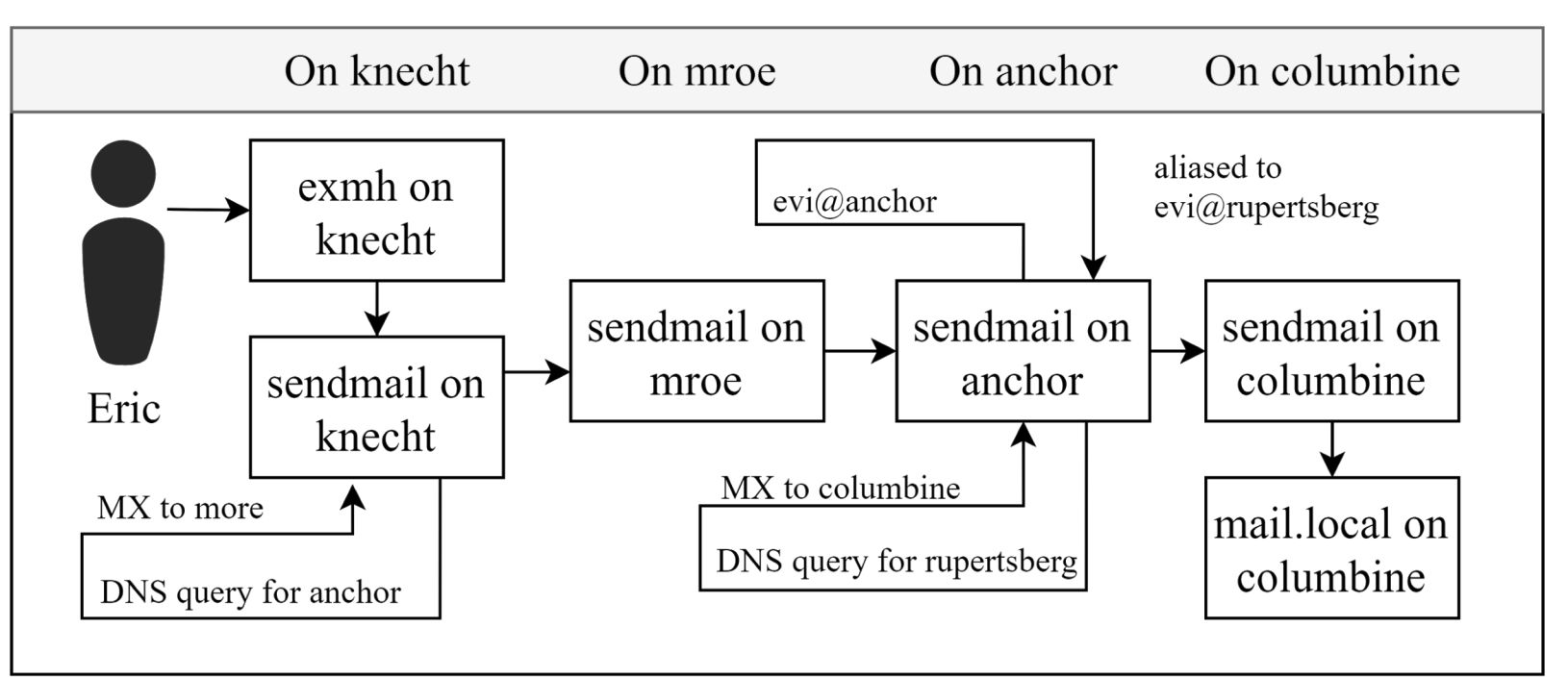

## Mail Headers (1)

- Defined by RFC2822
	- Mail reader will hide some uninteresting header information

```
Date: Wed, 18 Apr 2007 14:05:04 +0800
From: 大小姐 <lkkg-girl@mail.richhome.net>
Subject: 笑狗好可怕
To: Yung-Hsiang Liu <liuyh@nabsd.cs.nctu.edu.tw>
User-Agent: Mutt/1.5.15 (2007-04-06)
你趕快把牠趕跑好不好?
```
#### Mail Headers (2)

**From chwong@chbsd.cs.nctu.edu.tw Wed Apr 18 14:07:21 2007 Return-Path: <chwong@chbsd.cs.nctu.edu.tw> X-Original-To: liuyh@nabsd.cs.nctu.edu.tw Delivered-To: liuyh@nabsd.cs.nctu.edu.tw Received: from chbsd.cs.nctu.edu.tw (chbsd.csie.nctu.edu.tw [140.113.17.212]) by nabsd.cs.nctu.edu.tw (Postfix) with ESMTP id 22EC73B4D51 for <chwong@nabsd.cs.nctu.edu.tw>; Wed, 18 Apr 2007 14:07:21 +0800 (CST) Received: from chbsd.cs.nctu.edu.tw (localhost [127.0.0.1]) by chbsd.cs.nctu.edu.tw (8.13.8/8.13.8) with ESMTP id l3I654P3060925 for <chwong@nabsd.cs.nctu.edu.tw>; Wed, 18 Apr 2007 14:05:04 +0800 (CST) (envelope-from chwong@chbsd.cs.nctu.edu.tw) Received: (from chwong@localhost) by chbsd.cs.nctu.edu.tw (8.13.8/8.13.8/Submit) id l3I654AY060924 for chwong@nabsd.cs.nctu.edu.tw; Wed, 18 Apr 2007 14:05:04 +0800 (CST) (envelope-from chwong) Date: Wed, 18 Apr 2007 14:05:04 +0800 From: =?utf-8?B?5aSn5bCP5aeQ?= <lkkg-girl@mail.richhome.net> To: Yung-Hsiang Liu <liuyh@nabsd.cs.nctu.edu.tw> Subject: =?utf-8?B?56yR54uX5aW95Y+v5oCV?= Message-ID: <20070418060503.GA60903@chbsd.csie.nctu.edu.tw> MIME-Version: 1.0 Content-Type: text/plain; charset=utf-8 Content-Disposition: inline Content-Transfer-Encoding: 8bit User-Agent: Mutt/1.5.15 (2007-04-06) Status: RO Content-Length: 23 Lines: 1**

**你趕快把牠趕跑好不好?**

## Mail Headers (3)

- Headers in the example
	- From eric@knecht.sendmail.org
		- Added by mail.local when the mail is put in user's mailbox
		- Used to separate message boundary
	- Return-Path: eric@knecht.sendmail.org
		- The envelope "mail from"
		- Used to send the error message to this address
		- May be different to the "From" address in usual header
	- O Delivered-To: evi@rupertsberg
		- Final envelope "rcpt to"

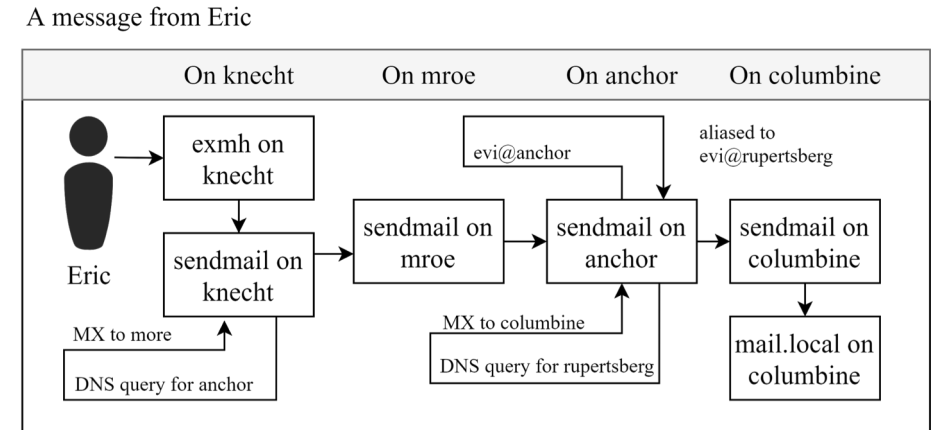

A message from Eric

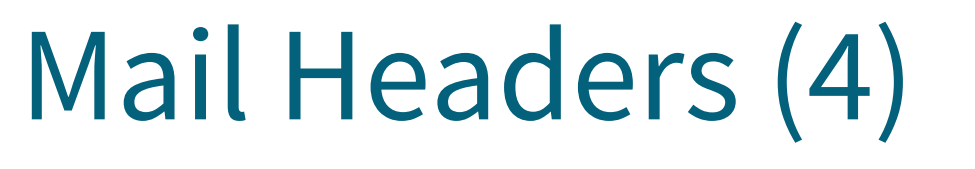

Headers in the example

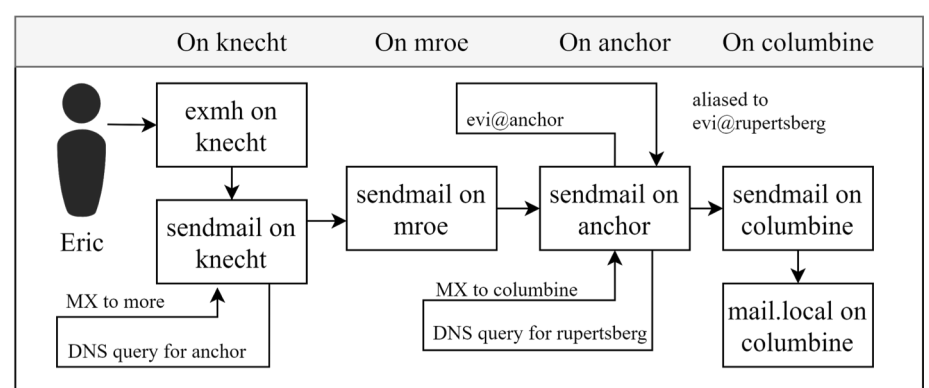

- Received: from knecht.sendmail.org (localhost [127.0.0.1]) by knecht.sendmail.org (8.9.3/8.9.2) with ESMTP id GAA18984; Fri 1 Oct 1999 06:04:02 -800 (PST)
	- Every machine that is ever processed this mail will add a "Received" record in **top** of headers
		- Sending machine
		- Receiving machine
		- Mail server software in receiving machine
		- Unique queue identifier of mail server in receiving machine
		- Date and time

## Mail Headers (5)

- Received: from **anchor.cs.Colorado.EDU** (root@anchor.cs.colorado.edu [128.138.242.1]) by **columbine.cs.colorado.edu (8.9.3/8.9.2)** with ESMTP id HAA21741 for <evi@rupertsberg.cs.colorado.edu>; Fri, 1 Oct 1999 07:04:25 -0700 (MST)
- Received: from **more.cs.colorado.edu** (more.cs.colorado.edu [128.138.243.1]) by **anchor.cs.colorado.edu** (8.9.3/8.9.2) with ESMTP id HAA26176 for <evi@anchor.cs.colorado.edu>; Fri, 1 Oct 1999 07:04:24 -0700 (MST)
- Received: from **knecht.sendmail.org** (knecht.sendmail.org [209.31.233.160]) by **more.cs.colorado.edu** (8.9.3/8.9.2) with ESMTP id HAA09899 fro <evi@anchor.cs.colorado.edu>; Fri, 1 Oct 1999 07:04:23 -700 (MST)
- Received: from **knecht.sendmail.org** (localhost [127.0.0.1]) by **knecht.sendmail.org** (8.9.3/8.9.2) with ESMTP id GAA18984; Fri 1 Oct 1999 06:04:02 -800 (PST)

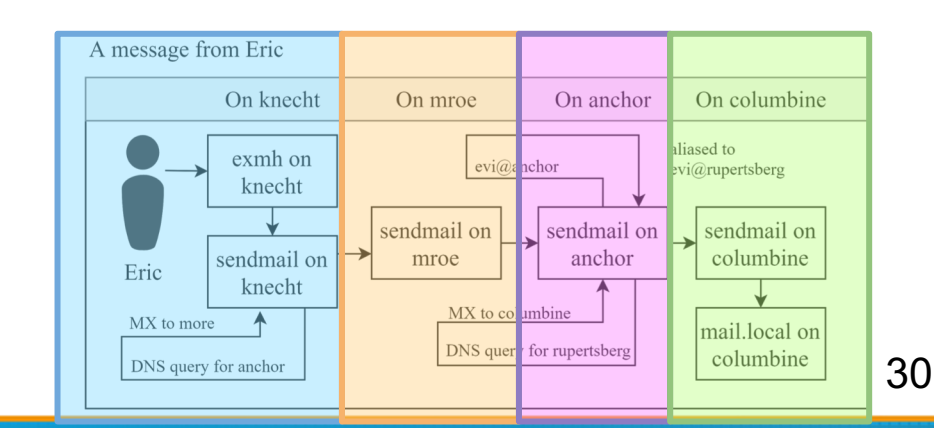

## Mail Headers (6)

- Message-Id:  $\leq$ 199910011404.GAA18984@knecht.sendmail.org) ○ Add by sender's MTA
- X-Mailer: exmh version  $2.0.2$   $2/24/98$ 
	- MUA
	- Non-standard header information
- To: Evi Nemeth  $\langle \text{evi}(a \rangle)$  anchor.cs.colorado.edu>
- Subject: Re: hi
- Date: Fri, 1 Oct 1999 06:04:02 -800

### Mail System Architecture

- Simplest architecture
	- Only one machine
		- Has MTA to let you send and receive mail
		- Provides storage for mailboxes
		- Provides IMAP or POP3 to let you download mail from PC
- Components in a mail system architecture
	- Mail servers for incoming and/or outgoing mails
	- Storage for mailboxes
	- IMAP or POP3 to integrate PC and remote clients
		- The issue of file locking

#### Mail System Architecture – Scalable architecture for medium sites

- Centralize
	- At least one machine for incoming message and
		- Mail home can be the same host or another one
	- At least one machine for outgoing message
		- Each host run MSA and forward mail to the same mail-out server or send the mail directly

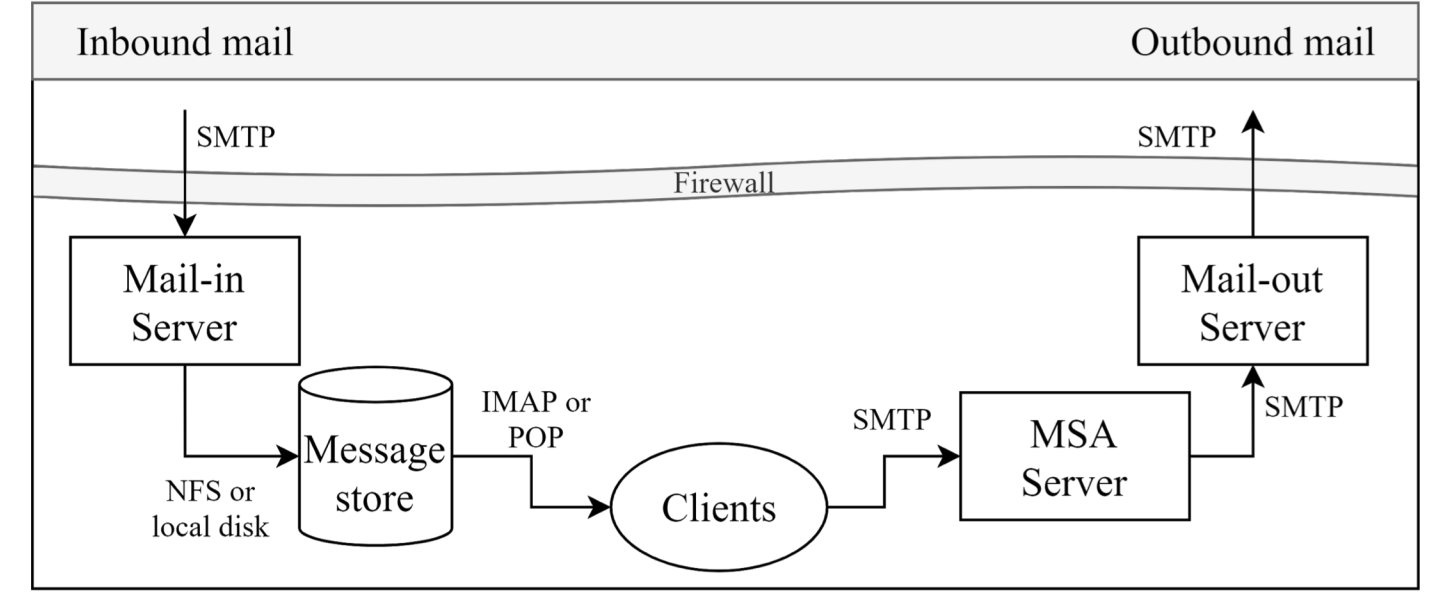

#### Mail System architeccture

## To, CC, and BCC

- You should always make sure you mail the right people
	- The **To field** is for people that the message directly affects, and that you require actions from.
	- The **CC (or Carbon Copy) field** is for people you want to know about the message, but are not directly involved.
	- The **BCC field (Blind Carbon Copy**) is used when you want other people to receive the message, but you don't want the other recipients to know they got it.
- There are "To" and "CC," but not "BCC" in the email headers. ○ Why "No checking consistent 'To' in envelope and header"

#### vacation

- $vacation(1)$ : E-mail auto-responder
	- returns a message,  $\sim$ /.vacation.msg by default
	- $\circ$   $\sim$ /.vacation.db
		- $\blacksquare$  default database file for db(3)
	- $\circ$   $\sim$ /.vacation. {dir, pag}
		- $\blacksquare$  default database file for dbm(3)
	- $\circ$   $\sim$ /.vacation.msg
		- default message to send
- $\bullet$  Use with [forward\(5\)](https://www.freebsd.org/cgi/man.cgi?query=forward)
	- \lctseng, |/usr/bin/vacation

Stores messages people sent to you